## **Löse jede Aufgabe.**

**1)** Für jeden besiegten Feind werden 2 Punkte verdient.

Erstellen Sie eine Tabelle mit den Punkten, die Sie für die Zerstörung von bis zu 5 Feinden erhalten haben, und tragen Sie dann die Werte in die Koordinatenebene ein.

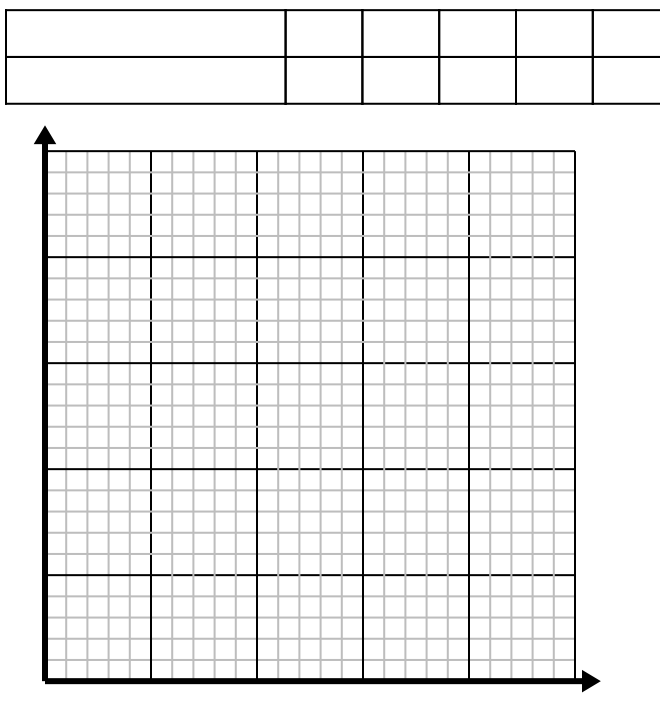

**3)** Jede Stunde legt Florian 5 Meilen zurück. Erstellen Sie eine Tabelle mit den im Laufe von 5 Stunden zurückgelegten Meilen und tragen Sie die Werte dann in die Koordinatenebene ein.

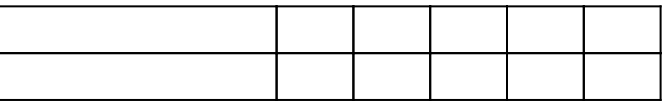

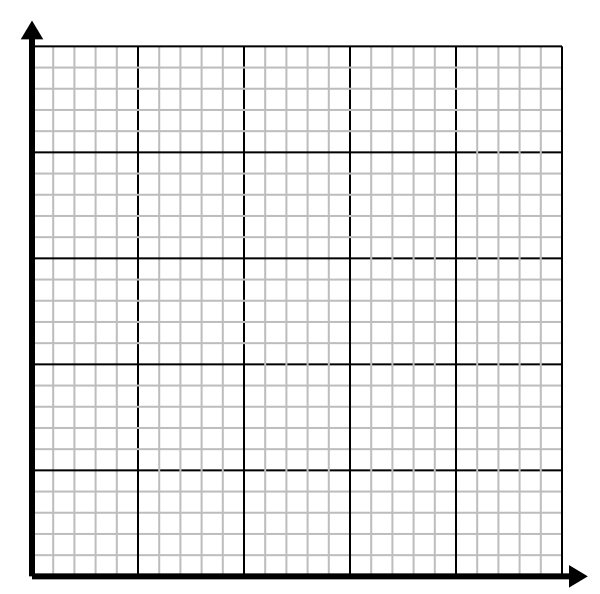

**2)** Jedes Pfund Fleisch kostet \$2.63. Erstellen Sie eine Tabelle mit dem Preis für bis zu 5 Pfund Fleisch und tragen Sie die Werte dann auf der Koordinatenebene ein.

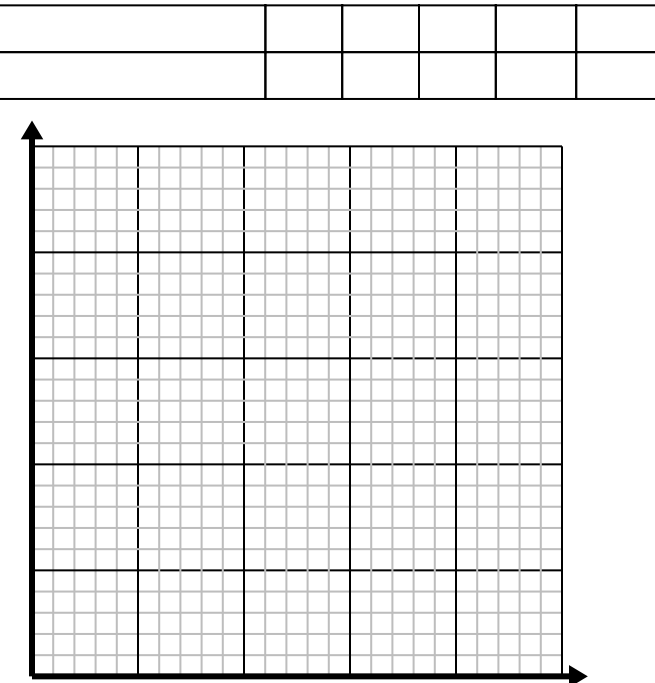

**4)** Jede Minute werden 3 Bücher gedruckt. Erstellen Sie eine Tabelle mit den im Verlauf von 5 Minuten gedruckten Büchern, und tragen Sie die Werte dann in die Koordinatenebene ein.

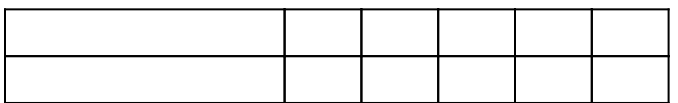

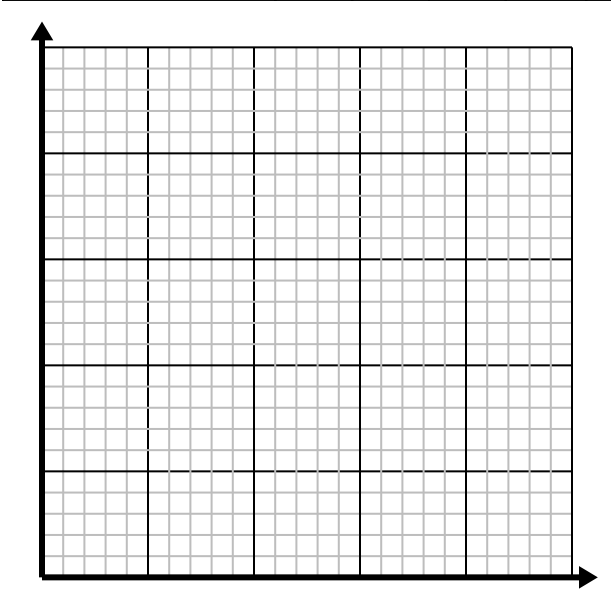

## **Löse jede Aufgabe.**

**1)** Für jeden besiegten Feind werden 2 Punkte verdient.

Erstellen Sie eine Tabelle mit den Punkten, die Sie für die Zerstörung von bis zu 5 Feinden erhalten haben, und tragen Sie dann die Werte in die Koordinatenebene ein.

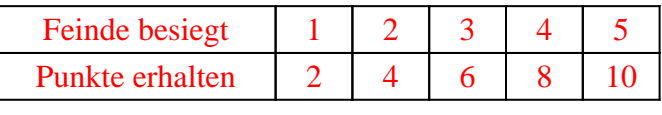

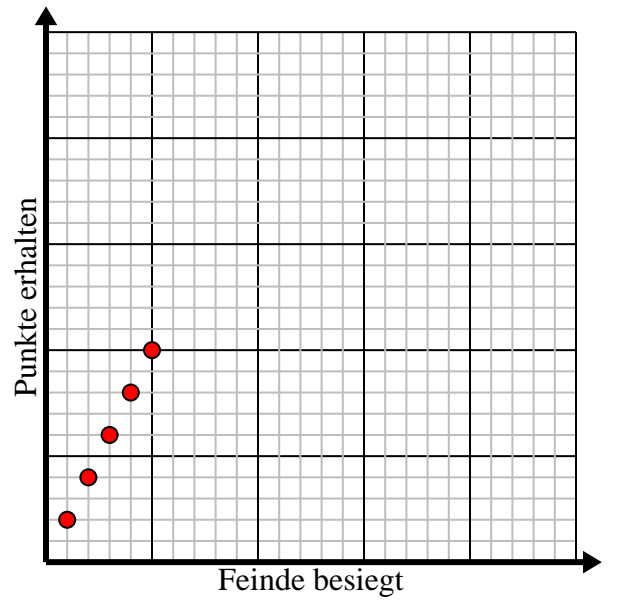

- **3)** Jede Stunde legt Florian 5 Meilen zurück.
	- Erstellen Sie eine Tabelle mit den im Laufe von 5 Stunden zurückgelegten Meilen und tragen Sie die Werte dann in die Koordinatenebene ein.

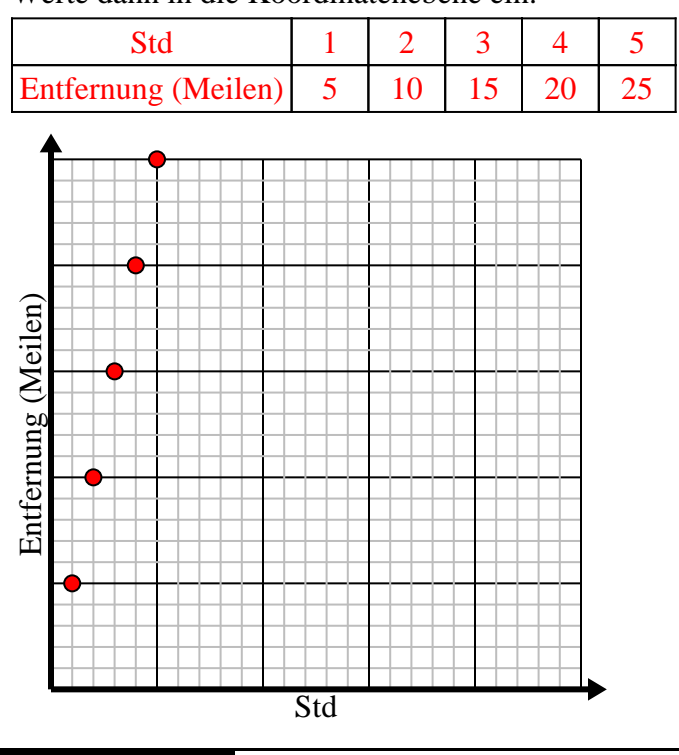

**2)** Jedes Pfund Fleisch kostet \$2.63.

Erstellen Sie eine Tabelle mit dem Preis für bis zu 5 Pfund Fleisch und tragen Sie die Werte dann auf der Koordinatenebene ein.

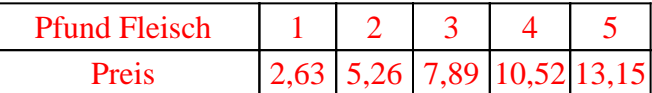

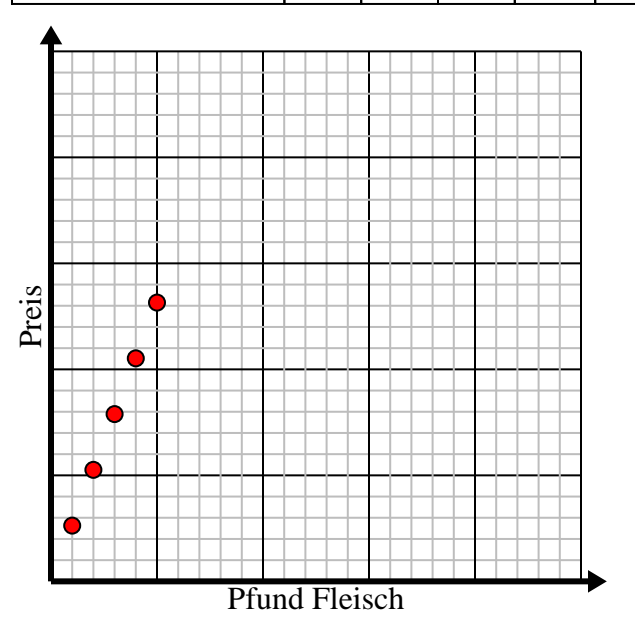

**4)** Jede Minute werden 3 Bücher gedruckt. Erstellen Sie eine Tabelle mit den im Verlauf von 5 Minuten gedruckten Büchern, und tragen Sie die Werte dann in die Koordinatenebene ein.

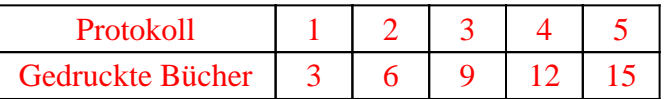

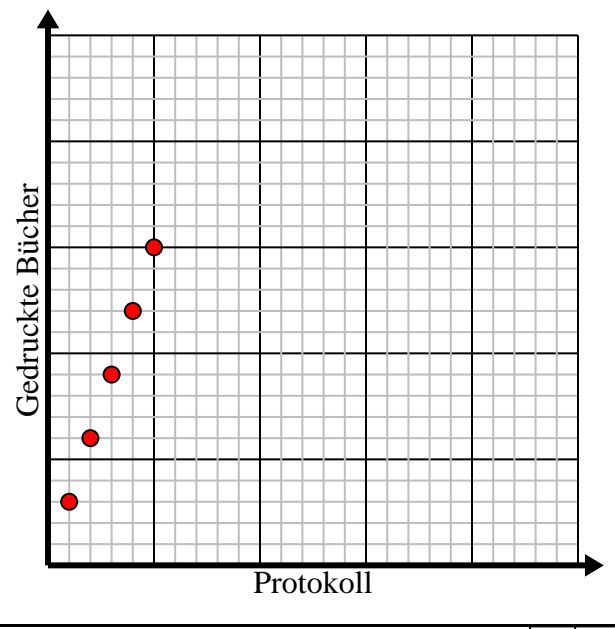

1-4 75  $50$  25